USER GUIDE IPAD

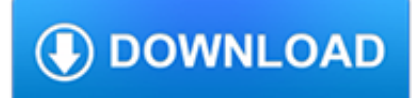

#### **user guide ipad pdf**

iPad Pro: Everything You need to Know Advertisment. Update [6 Okt, 2017]: Now available iPad User Guide for iOS 11, visit the section below.. This iPad Pro user guide is all you need to get the most out of your new tablet. Get to know your new iPad Pro and discover all the amazing things it can do, and how to do them.

### **iPad Pro User Guide And Tutorial With Manual PDF 2017 for**

We would like to show you a description here but the site won't allow us.

### **http://help.apple.com/ipad/9/**

More ways to shop: Visit an Apple Store, call 1-800-MY-APPLE, or find a reseller.

### **Apple - Support - Manuals**

Page 1 2. It's always best to start from the beginning. And the beginning, in this case, is the outside of the iPad 2. Here is a quick guide to your iPad's switches, buttons, and ports.

### **APPLE IPAD 2 USER MANUAL Pdf Download.**

Find iPad solutions from Apple support experts. Explore the most popular iPad topics, available contact options, or get help from the iPad community.

### **iPad - Official Apple Support**

iPhone SE Manual PDF: It doesn't arrive with a printed manual but you can get the iPhone SE User Guide here, help you to get the instructions on how to use the iPhone SE 2, the 2018 series.

#### **iPhone SE Manual: User Guide PDF | iPhone SE 2 2018**

View and Download Apple IPad iPad 2 16GB user manual online. For iOS 4.3 Software. IPad iPad 2 16GB Tablet pdf manual download. Also for: Ipad ipad 2 32gb, Ipad ipad 2 3g 32gb verizon, Ipad ipad 2 3g 16gb verizon, Ipad ipad 2 3g 64gb verizon, Ipad ipad 2 64gb, Mc954ll/a, Ipad 2 wi-fi...

# **APPLE IPAD IPAD 2 16GB USER MANUAL Pdf Download.**

Fitbit Versa User Guide PDF - Learn how to set up Fitbit Versa, how to use, monitor and tracker your activity by use the right Fitbit Versa setup instructions here and download the fitbit manual pdf. Fitbit Versa User Guide PDF

#### **Fitbit Versa User Guide PDF | Fitbit Manual**

iPhone 7 Manual PDF, iPhone 7 User Guide and Instructions. The release of a new iPhone always makes a fuss. This is not surprising, as the iPhone 7 is undoubtedly one of the best devices of its kind and one of the most anticipated smartphones of 2016.

#### **iPhone 7 Manual PDF, iPhone 7 User Guide for iOS 10**

GoToMeeting® User Guide © 2013 Citrix Online, LLC. All rights reserved. ii Enable or disable automatic updates ..... 13

#### **GoToMeeting User Guide**

DiGiCo S App 1-4 1.2.1 S-Series Console iPad Control Settings ..... When the network settings for the wireless access point, the iPad and the console are complete proceed with the setup of the console

#### **DiGiCo S App User Manual**

iOS Security November 2018 6 System security is designed so that both software and hardware are secure across all core components of every iOS device.

# **iOS Security iOS 12.1 November 2018 - apple.com**

Quick Reference Guide for Windows EndNote 3 Import pdfs If you already have PDFs of full-text articles on your computer, you can start by importing them into your EndNote library.

# **EndNote**

Mark it up! Best PDF markup and annotation apps for iPad and Apple Pencil in 2019 Sign, add text, highlight, and connect PDF documents together with these excellent apps.

### **Best PDF markup and annotation apps for iPad and Apple**

VoiceOver is a gesture-based screen reader that lets you enjoy iPad even if you don't see the screen. With VoiceOver enabled, just triple-click the Home button to access it wherever you are in iOS.

### **Vision Accessibility - iPad - Apple**

Synology NAS User's Guide Based on DSM 5.2 6 Chapter 1: Introduction Organize Videos with Video Station Video Station allows you to organize your collection of movies, TV shows, and home videos into a media platform

### **Synology NAS User's Guide**

SkyDemon User Guide 1 Back to Top SkyDemon Flight-Planning and Navigation User Guide This documentation will take you through every significant feature of

### **SkyDemon Flight-Planning and Navigation User Guide**

Safety 10 Xerox® Phaser® 6020 Color Printer User Guide Notices and Safety Please read the following instructions carefully before operating your printer. Refer to these instructions

### **Phaser 6020 Color Printer User Guide - Product Support and**

Overview. The Zoom Rooms User Guide is a printable PDF that you can print and leave in your Zoom Rooms that covers how to use basic features of the room, such as how to start a scheduled meeting or meet now.

# **Zoom Rooms User Guide – Zoom Help Center**

Method 1: Automatic Installation Connect the DUO-LINK to the iOS device, App Not Installed dialog box will pop up. Select the ^ App Store. option to be directed to the App Store to download the DUO-LINK app.

# **PNY DUO-LINK On-The-Go Flash Drive for iPhone and iPad**

ii 1 PDF printing is not supported on Windows ® Phone. 2 Visit us at http://solutions.brother.com/. AirPrint Guide This Guide provides information for using AirPrint ...

# **Advanced User's Guide - Brother**

User Manual Star Walk™ for iPhone/iPod Touch/iPad December 2013, ver. 7.0.3 for Android devices January 2014, ver. 1.0.1

#### **starwalk manual en - Vito Technology**

Waterway Guide reserves the option of editing reviews and comments for grammar, clarity and the removal of defamatory or potentially slanderous language.

### **14 iPad Navigation Apps Evaluated | Waterway Guide News Update**

FltPlan Go iPad Manual Recent Updates ADS-B Connects to Dual XGPS170, Pathfinder, Clarity, and SkyRadar DX ADS-B units Selectable graphics show pop-ups with weather information/data for ADS-B NOTAMs, METARs,

# **FltPlan Go iPad Manual Recent Updates**

The iPad Air 2 ships with the iOS 10 (formerly iOS 8, later iOS 9) operating system pre-installed and includes a version of Apple Pay with the in-store NFC functionality removed. The included Touch ID sensor allows the user to pay for items online without needing to enter the user's card details.

# **iPad Air 2 - Wikipedia**

User Manual Star Walk 2 for iPhone, iPod Touch, iPad, Apple Watch, Android, Windows Phone Devices July 2018, ver. 2.4

#### **starwalk2 manual en - Vito Technology Inc. - iPhone, iPad**

2 3 Safety Precautions 1. Avoid exposing this product to direct sunlight for extended periods of time, and keep it away from heat sources. 2. There is a risk of malfunction if product is used in places

# **User's Guide - Celluon Inc.**

DrumCore 4 Installation and User Guides. DrumCore 4 PDF User Guides are available in your DC4 install documents, and will be updated here as more information is added.

# **Sonoma Wire Works: DrumCore 4 Guide**

Xerox ® Phaser ® 6022 Color Printer Imprimante couleur User Guide Guide d'utilisation Italiano Guida per l'utente Deutsch Benutzerhandbuch Español Guía del usuario Português Guia do usuário Nederlands Gebruikershandleiding Svenska Användarhandbok Dansk Betjeningsvejledning Suomi Käyttöopas Norsk Brukerhåndbok ??????? ??????????? ????????????

### **Phaser 6022 User Guide - Xerox**

350 East Plumeria Drive San Jose, CA 95134 USA June 2012 202-11030-01 v1.0 R6300 WiFi Router 802.11ac Dual Band Gigabit. User Manual

### **R6300 WiFi Router 802.11ac Dual Band Gigabit User Manual**

Find out where to point your dish to catch a KU game, or post coordinates so other Jayhawks can tune in.

### **KUsports.com Message Board - Forums powered by UBB.threads™**

The iPad Mini family (branded and marketed as iPad mini) is a line of mini tablet computers designed, developed, and marketed by Apple Inc. It is a sub-series of the iPad line of tablets, with a reduced screen size of 7.9 inches, in contrast to the standard 9.7 inches. The first generation iPad Mini was announced on October 23, 2012, and was released on November 2, 2012, in nearly all of Apple ...

#### **iPad Mini - Wikipedia**

Synopsis. pandoc [options] [input-file]…. Description. Pandoc is a Haskell library for converting from one markup format to another, and a command-line tool that uses this library.. Pandoc can convert between numerous markup and word processing formats, including, but not limited to, various flavors of Markdown, HTML, LaTeX and Word docx.For the full lists of input and output formats, see ...

#### **Pandoc - Pandoc User's Guide**

5 1. Getting Started 1 NETGEAR provides free Android and iOS mobile genie® apps that let you manage your router. If you already downloaded the genie app, update the app on your mobile device.

# **genie Mobile App**

Support drawing feature for projecting sender screen, or drawing on whiteboard without PC Changeable Customized Image of full size Splash/standby screen.

#### **wePresent User's Manual - awindinc.com**

The high school math apps that are listed here are a joke. Addition, Subtraction, Multiplication, and Division are for grades 1 through 4 and are then practiced for a couple of years while doing fractions, decimals, and percents.

# **iPad Apps for High School | iPad in Schools**

Telstra Business Connect | FAQs and known limitations 6 Chapter 4 Signing in The user is unable to sign into the client • Ensure the mobile device does not have a network issue by browsing to the internet.

#### **Telstra Business Connect**

International Trip Planner. Find the best International plan for your trip. Whether you're staying close and traveling to Mexico or Canada, going overseas or taking a cruise, we'll help you find the best plan to keep you connected.